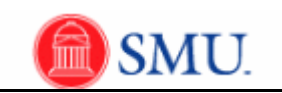

## **Approving Payable Time**

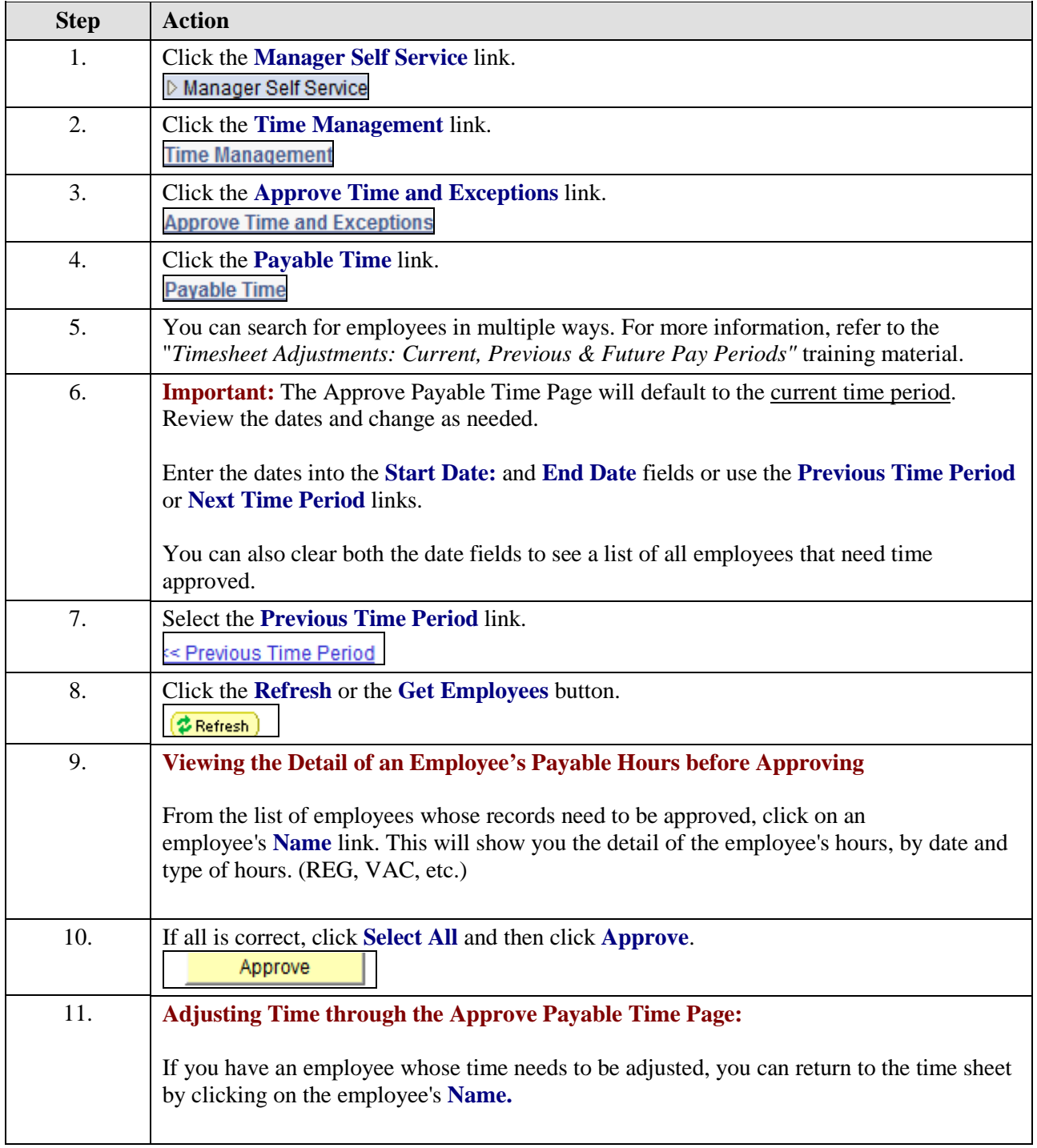

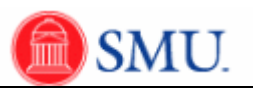

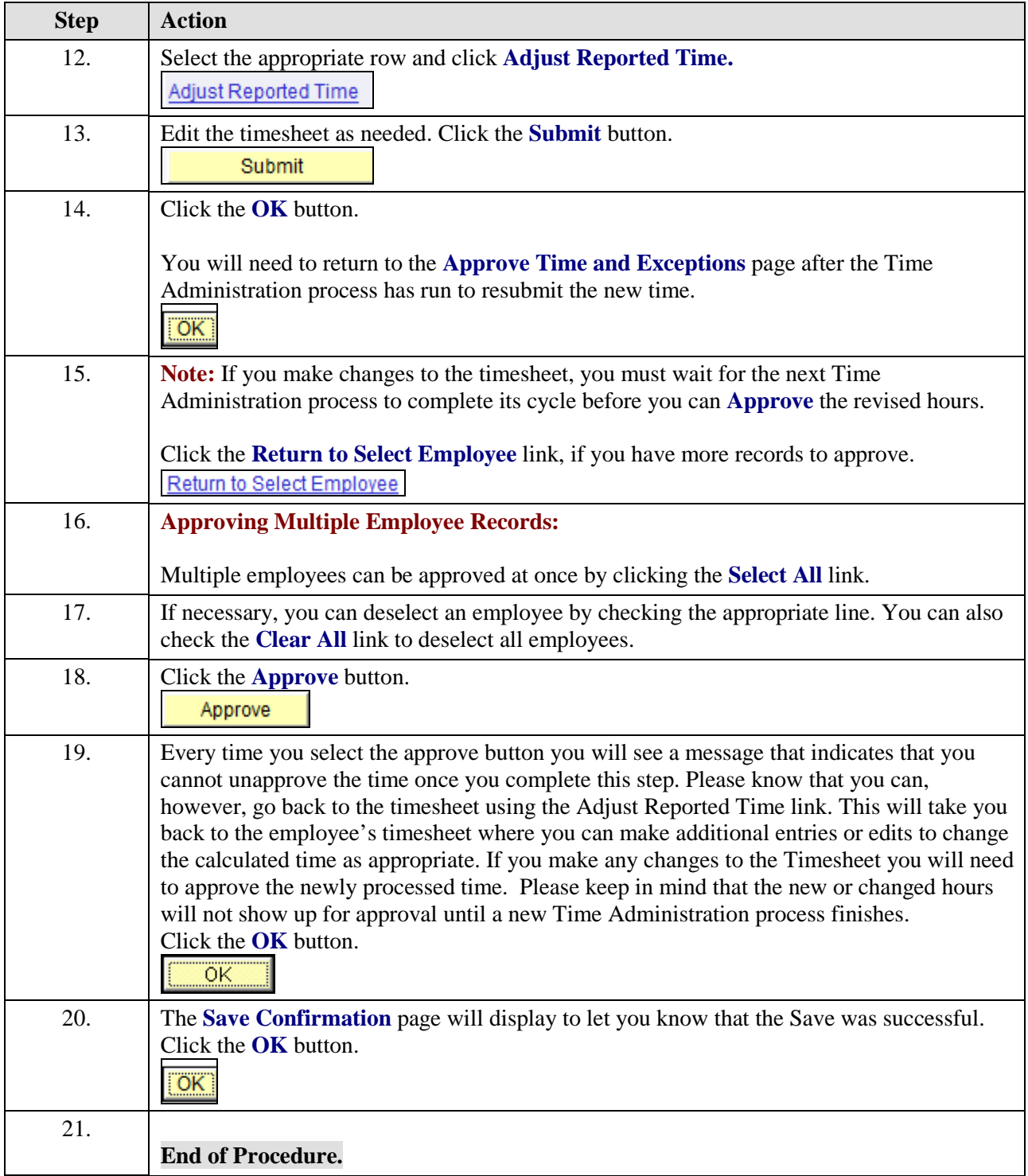